## 化学生命工学演習第一 石田担当分 その 3

『反応速度』の演習

【演習 1】 アセトン中での塩化エチルとヨウ化カリウムとからのヨウ化エチ ルの生成反応は、それぞれについて一次の二次反応である。それぞれを 0.1 mole/l 用いたときの 60°C での反応速度は 5.44×10-7 l-1·mole·sec-1 であ った. それぞれを 0.01 mole/l 用いたときの速度を求めよ.

【演習 2】 N-クロルアセトアニリド (A) の p-クロルアセトアニリドへの 変化を、ヨウ化カリウム溶液を加え、遊離したヨウ素をチオ硫酸ナトリウムの 標準溶液で滴定して追跡したところ、次の表の結果が得られた. ただし、ヨウ 化カリウムはAのみと反応する. この反応の一次反応速度定数 (sec-1) を求め よ.

 $\overline{0}$  $\mathbf{1}$  $2^{\circ}$  $\overline{\mathbf{3}}$  $\overline{4}$  $6\overline{6}$  ${\bf 8}$ 時間 (hr) 49.3 35.6 25.75 18.5 14.0 7.3 4.6  $0.1 N S_2 O_3^2$ <sup>-</sup>(ml) 【演習 3】 ニトロ安息香酸エチルの水酸イオンによる加水分解で、両者の 反応物質の初濃度を 0.05 mole/l とし、15℃ で反応を追跡して次の結果を得

た.

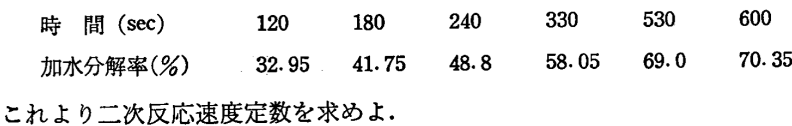

ヒント)反応速度式は、試薬濃度[A]が変数であるが(以下の囲み記事参照)、実際の解析では、[A]に比例す る量、例えば滴定値や吸光度、を使うことが多い。【演習2】では、ln(a-x) を <sup>t</sup> に対してプロットし、直 線の傾きを出す。ここで、a-x には滴定値を使う。【演習3】では、1/[A] を t に対してプロットし、直線 の傾きを出す。速度定数には次元(単位)があるのをお忘れなく。

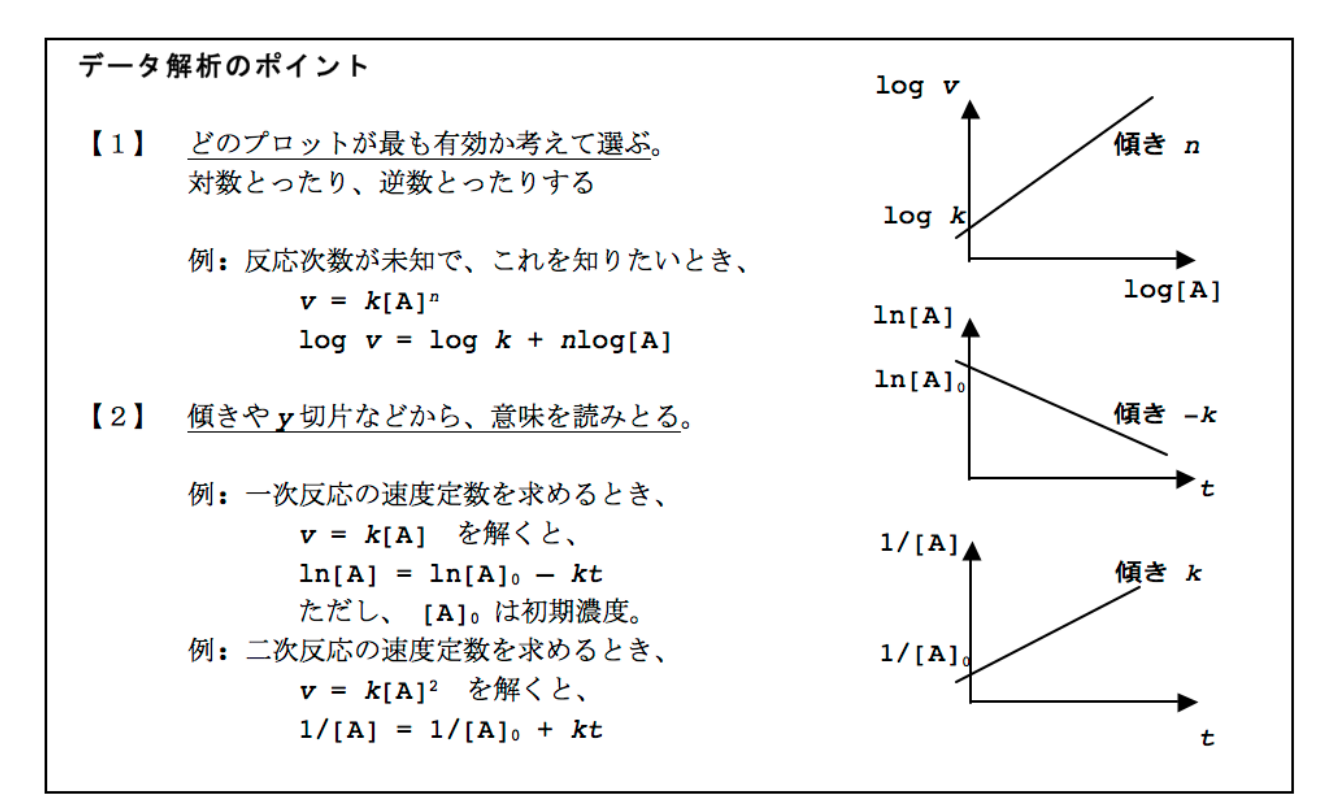

最小二乗法による近似直線は、以下のように計算できる。

右図のとき、S=d<sub>1</sub><sup>2</sup>+d<sub>2</sub><sup>2</sup>+d<sub>3</sub><sup>2</sup>+d<sub>4</sub><sup>2</sup>というSの値を最小にする ような直線 y=ax+b が「もっともらしい直線である」と考 える。 結果だけ示すが、導出は「基礎科学実験 A」(電気通信大 学編)のテキストなどにある

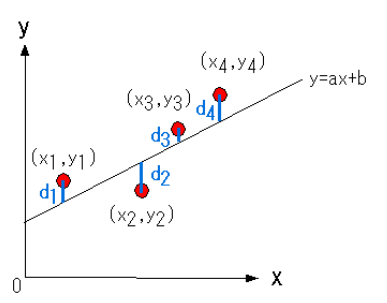

 $a = \frac{n \sum x_i y_i - \sum x_i \sum y_i}{\sum_{i=1}^{n} (x_i - x_{avg})(y_i - y_{avg})}$  および  $\frac{\sum x_i y_i - \sum x_i \sum y_i}{n \sum x_i^2 - (\sum x_i)^2}$  (=  $\frac{\sum (x_i - x_{avg})(y_i - y_{avg})}{\sum (x_i - x_{avg})^2}$ )  $\Rightarrow$   $\Rightarrow$   $\sum \forall i$  *c*  $b = \frac{\sum y_i - a \sum x_i}{n}$  (=  $y_{avg} - ax_{avg}$ )

表計算ソフトや関数電卓の上でもできるので、ぜひ慣れておこう。CASIO の fx-991ES を例にとる。 (1)MODE 続いて、3:STAT を選ぶ。 (2)次の画面で 2:A+BX を選ぶ。 (3)次の画面で表の x、y データを入力する。入力キーは「=」である。カーソルで入力場所を選ぶ。 (4)データセット入力が終われば、いったん、「AC」で外に出る(表データは消えない)。 (5) SHIFT 続いて STAT (テンキーの1) を押す。 (6)7:Reg を選ぶ。 (7)次の画面で 1:A (または 2:B)を選ぶ。 (8)A (または B)が表示されるので、「=」を押すことにより、回答が得られる。 (9) 外に出るには「AC」、ただし表データは消えない。入力のやり直しや、関数型の再選択などもできる。他のパラメ ーターたとえば平均とか自乗平均とか標準偏差なども表示することができる。 (10)表データのクリアは、(1)に戻ればよい。

以下は「無機化学演習」小倉興太郎著(丸善)からの出題である。6.3 と 6.4 については解答編にあ るやり方は推奨しない。必ず最小二乗法で解答すること。プロットも描いてみること。

6·1 反応種 A が分解反応によって1分後に初めの濃度の半分になった. 一次反応

を仮定すると10分後に何%のAが未反応のまま残っているか.

- 6·2\* 前間において、二次反応を仮定した場合には未反応のAは何%になるか.
- 6·3\*\* N2O<sub>5</sub>の分解反応において一定容積における圧力を測定したところ、表6·

1の値が得られた. N<sub>2</sub>O<sub>5</sub>の分解における速度定数を求めよ.

 $N_2O_5(g) = N_2O_4(g) + 1/2O_2(g)$ 

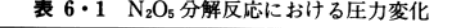

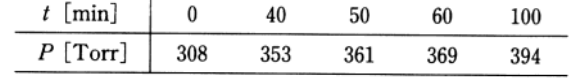

6 · 4\* 0.38 moldm<sup>-3</sup> のシアン酸アンモニウム水溶液がある、これを70°Cにすると

次の二次反応によって分解して尿素となる。

2 NH<sub>4</sub>OCN =  $(NH_2)_2CO + CO + N_2 + 2H_2$ 

各時間で尿素濃度 (xmoldm<sup>-3</sup>) を測定したところ、表6・2の値が得られた. NH4OCN 分解反応の速度定数はいくらか.

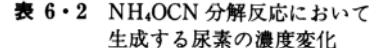

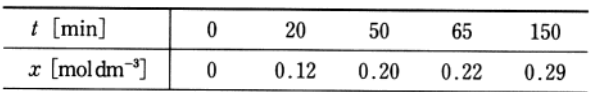

- 6 6 ある反応の速度定数が、温度を 25℃から 40℃に上昇させたところ3倍にな った. この反応の活性化エネルギーを計算せよ.
- 6·7 前問において、温度を100℃から120℃にした場合、反応速度は何倍になるか